# Database

MySQL

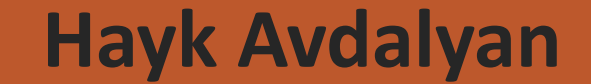

### What is database ?

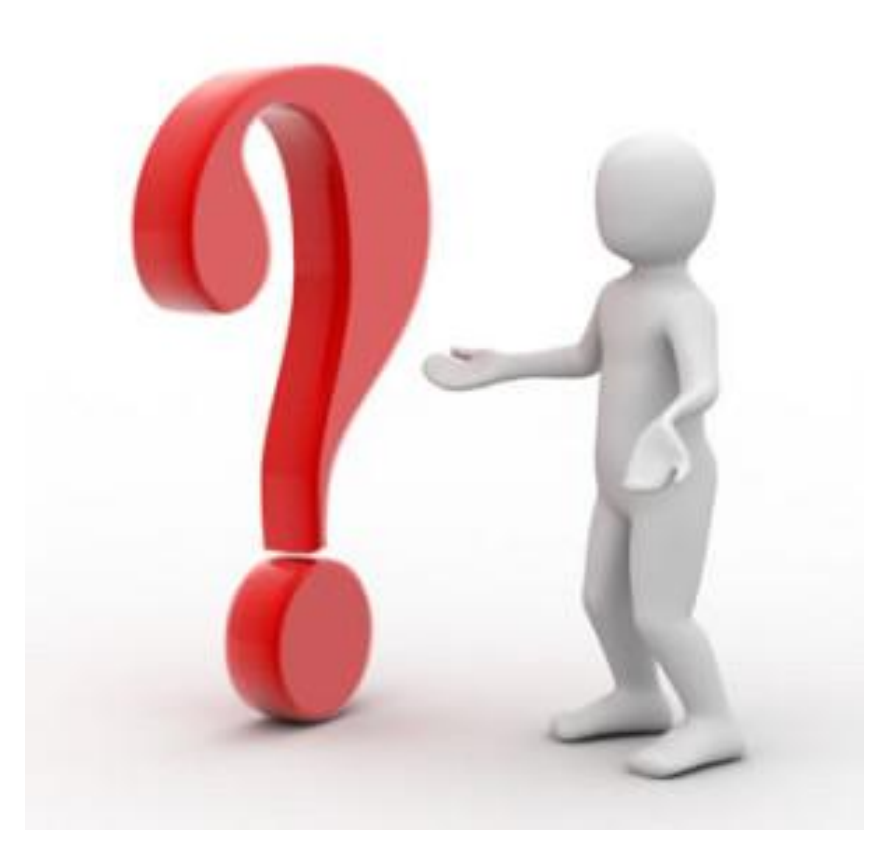

# **Files (txt, excel and etc.)**

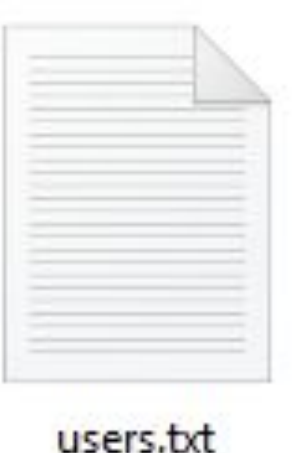

Hayk, Avdalyan, 1994, info@ipc.com Vanik, Barseghyan, 1998, vanik@gmail.com Aram, Hovsepyan, 1964, aram64@mail.ru

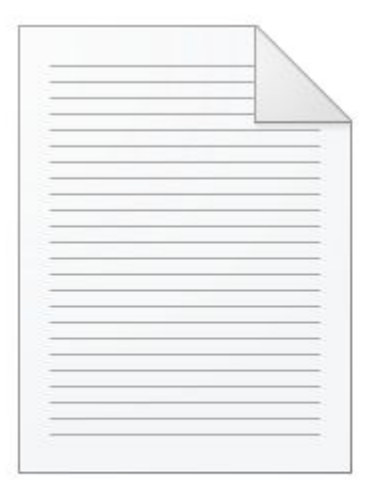

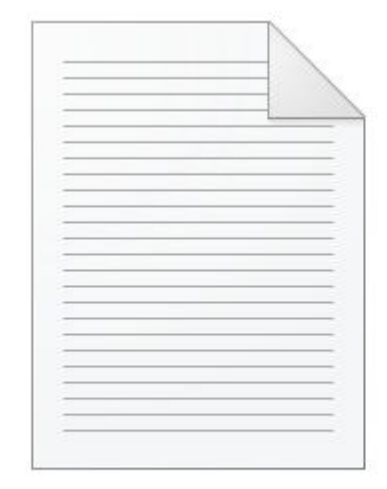

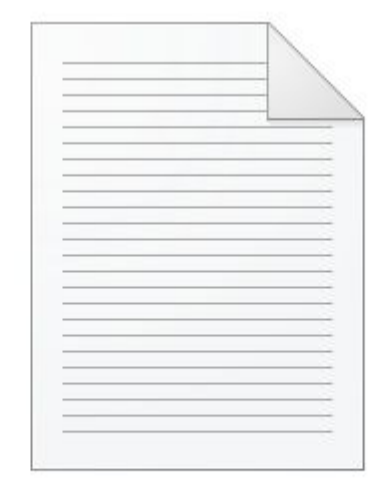

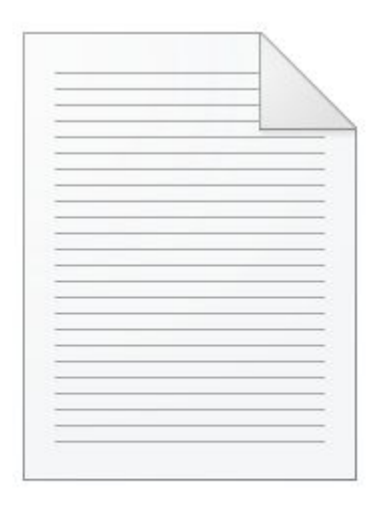

Administration.txt

Companies.txt

Countries.txt

Users.txt

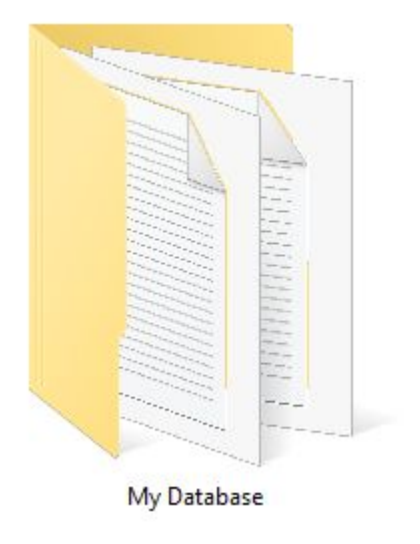

# **Table**

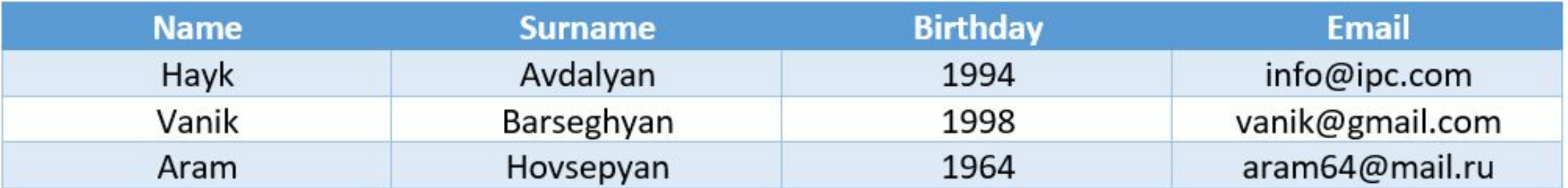

## MySQL

**1. MySQL Community Server http://dev.mysql.com/downloads/mysql/**

**2. MySQL Workbench http://dev.mysql.com/downloads/workbench/**

## **MySQL Create Database Command**

### CREATE DATABASE <Name of Database>;

Example:

CREATE DATABASE users;

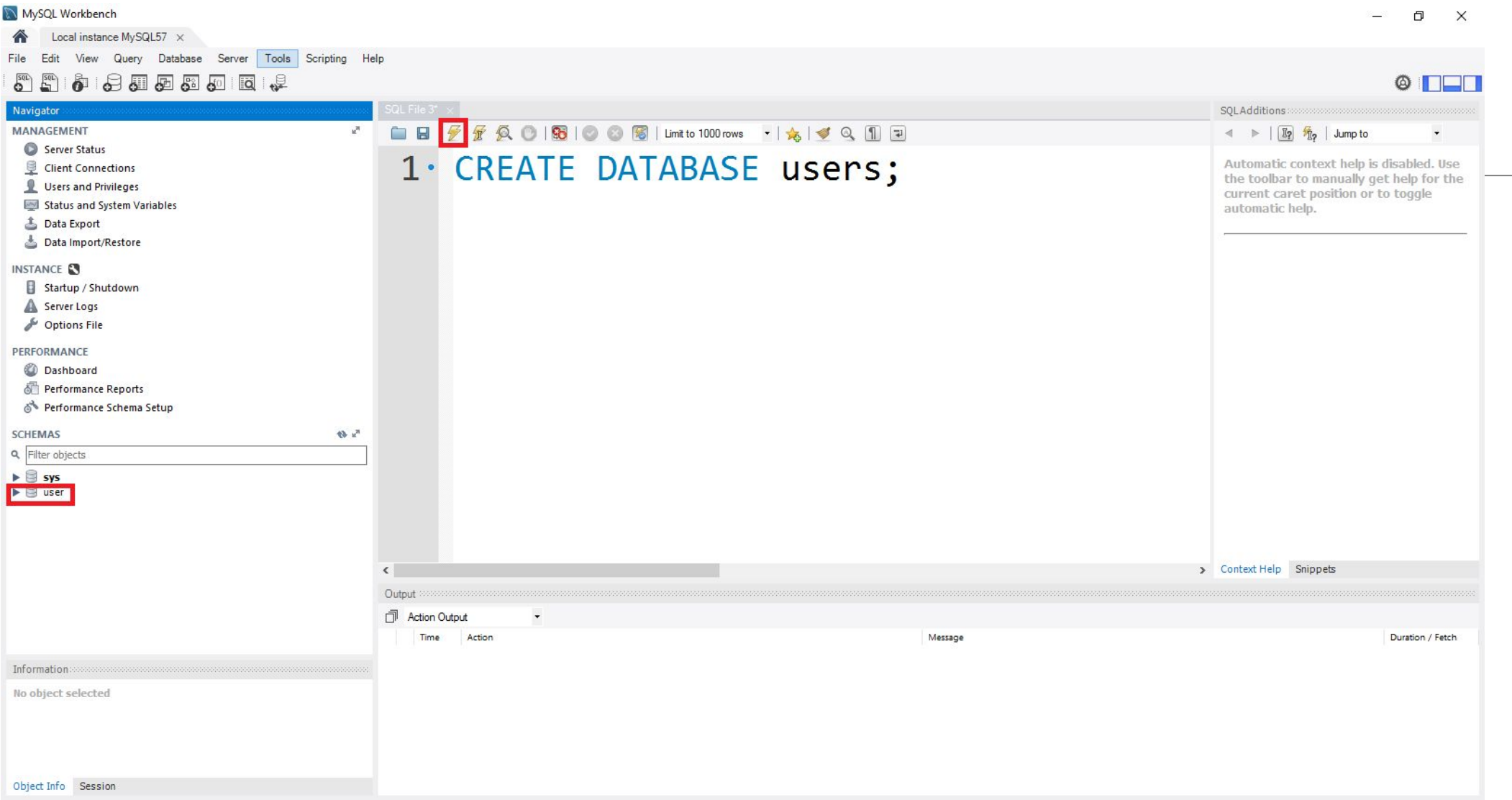

### **Create table syntax**

```
CREATE TABLE table name
column name1 data type(size),
column name2 data type(size),
column name3 data type(size),
```
) ;

## **User table example**

```
1. PCREATE TABLE users(
2 | firstname varchar(35),
3 lastname varchar(60),
4 birthday int,
5 email text
6
```
### **INSERT INTO Statement**

INSERT INTO table name VALUES (value1, value2, value3, ...);

### **OR**

INSERT INTO table name (column1, column2, column3,...) VALUES (value1, value2, value3, ...);

### Insert example

```
INSERT INTO users
values ('Hayk', 'Avdalyan', 1994, 'info@ipc.com');
INSERT INTO users (users.firstname, users.birthday)
values ('Hayk', 1994);
```
### **UPDATE Statement**

UPDATE table name  $SET$  column1=value1,column2=value2,... WHERE some column=some value;

### Update example 1

**UPDATE** users SET email='avdalyanhayk@gmail.com' WHERE firstname='Hayk';

## Update example 2

```
UPDATE users
SET email='avdalyanhayk@gmail.com'
WHERE firstname='Hayk' AND lastname='Avdalyan';
```

```
UPDATE users
SET email='avdalyanhayk@gmail.com'
WHERE firstname='Hayk' OR birthday=2000;
```
## **DELETE Syntax**

## DELETE FROM table name WHERE some column=some value;

### Delete example

```
DELETE FROM users where
birthday=2000;
```

```
DELETE FROM users where
firstname='Hayk' AND birthday=2000;
```
# **Is your brain still with you ?**

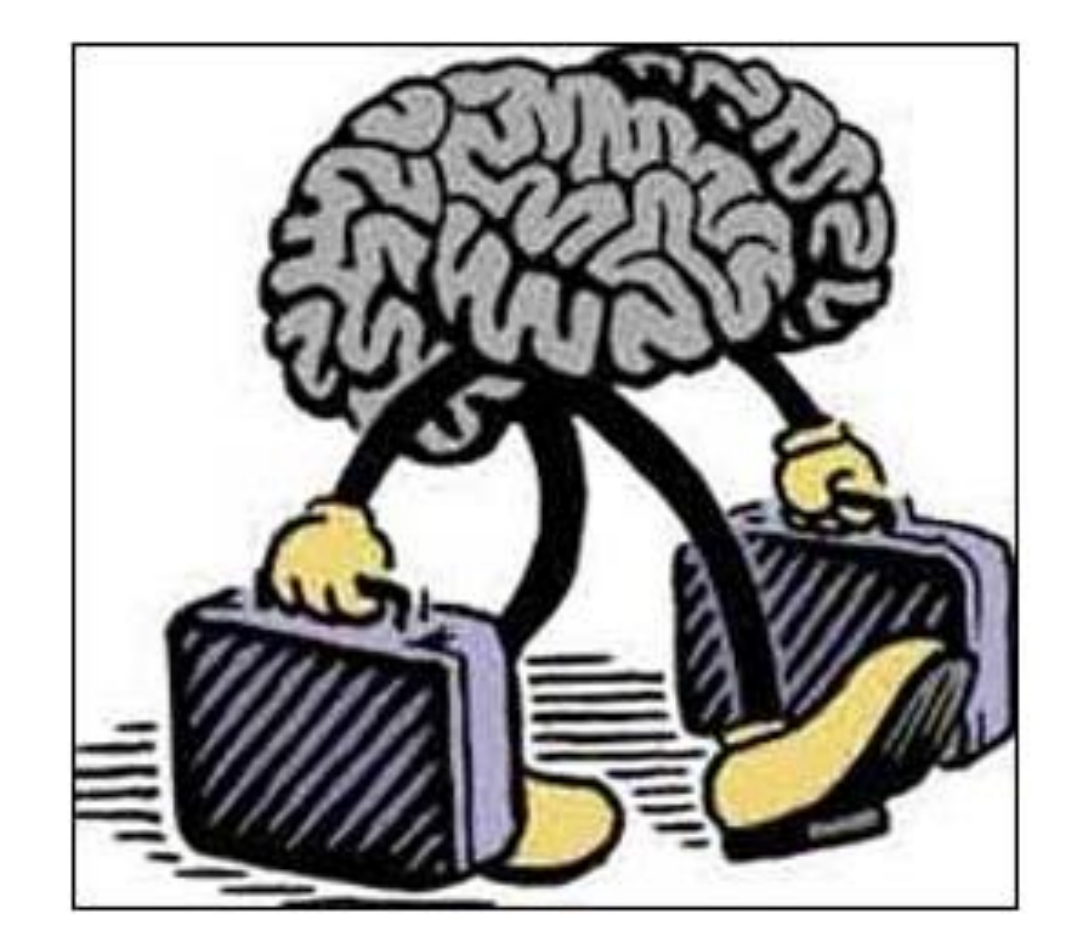

### **SELECT Statement**

SELECT column name, column name FROM table name;

SELECT \* FROM table name;

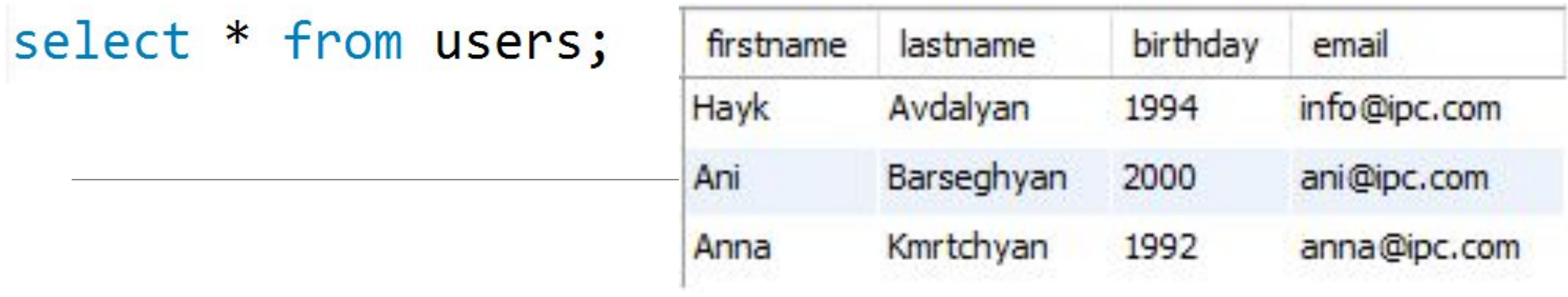

#### select firstname, email from users;

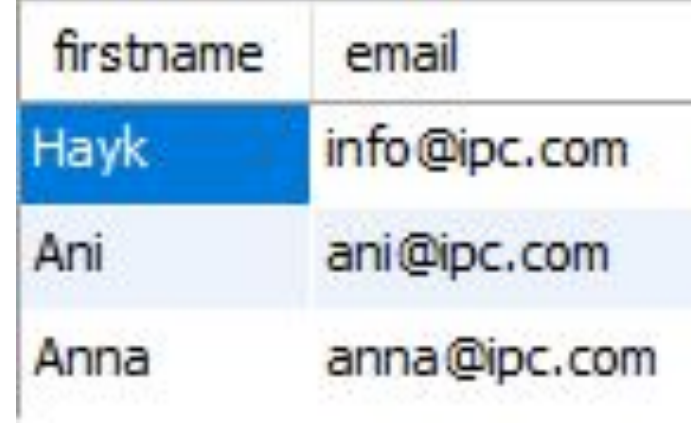

# **And now ?**

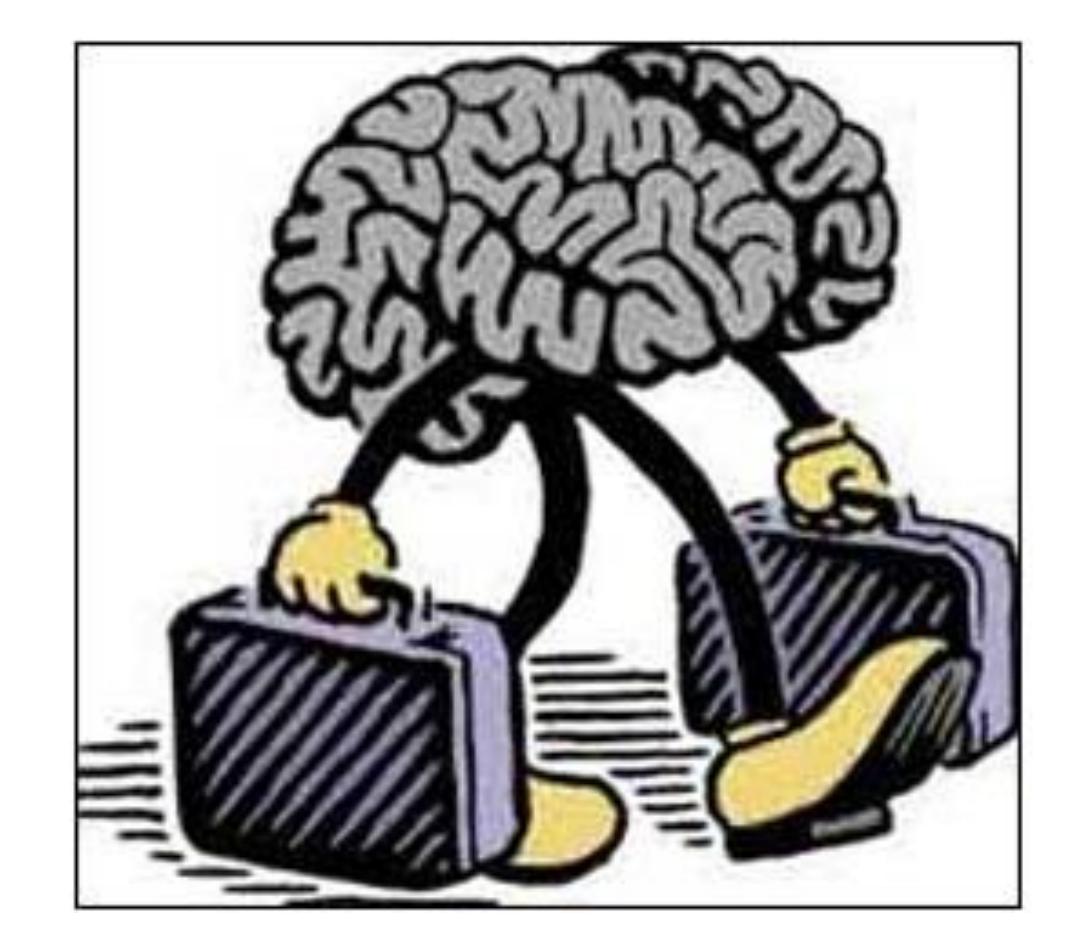

## **Library database**

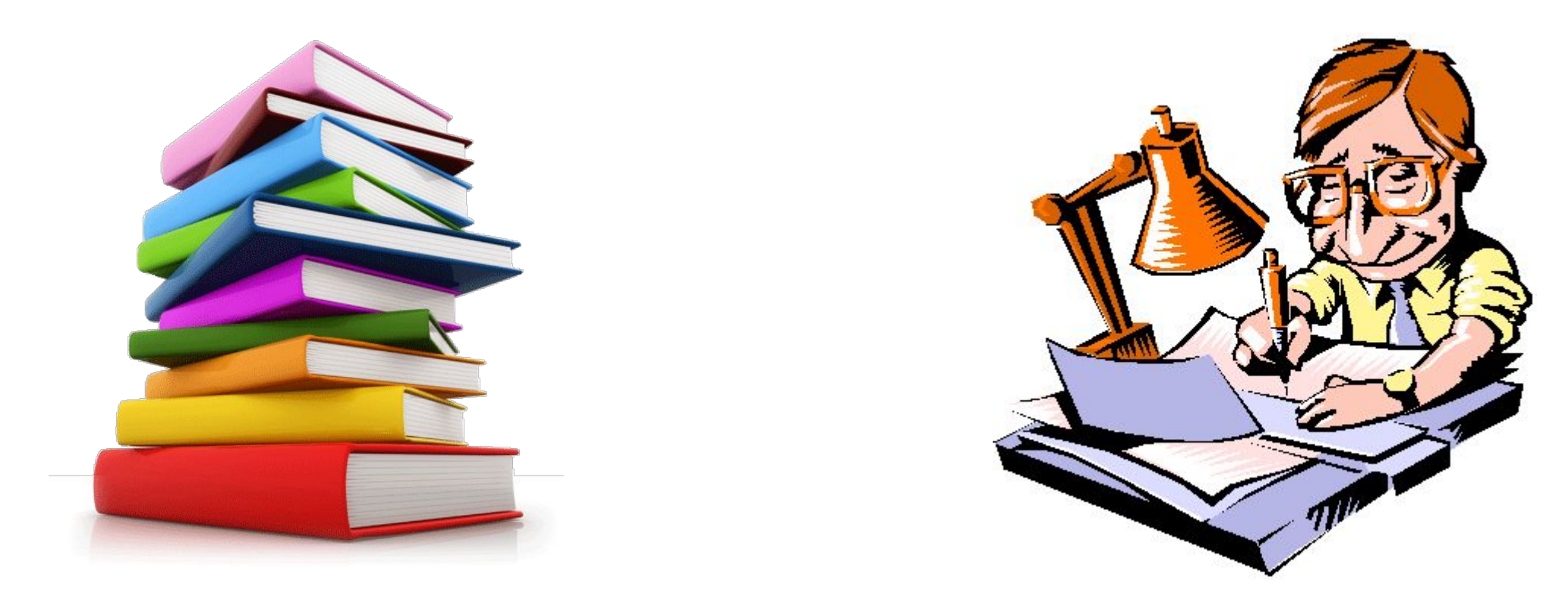

#### create database library;

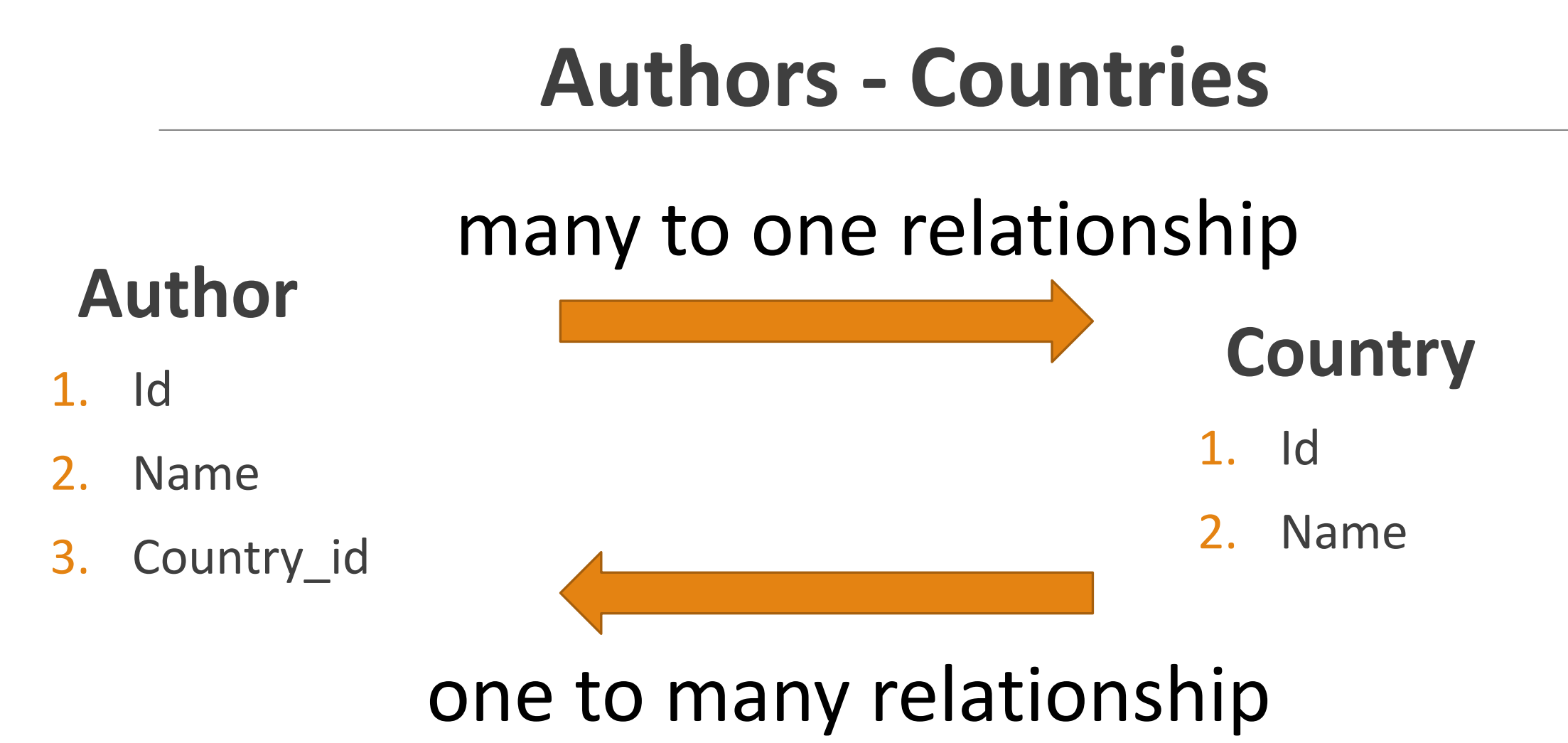

### **Create Table Country**

```
create table countries(
    id int NOT NULL AUTO_INCREMENT PRIMARY KEY,
    country name text
);
```
## **Add countries**

```
insert into countries (country name)
values ('Armenia');
```

```
insert into countries (country name)
values ('USA');
```
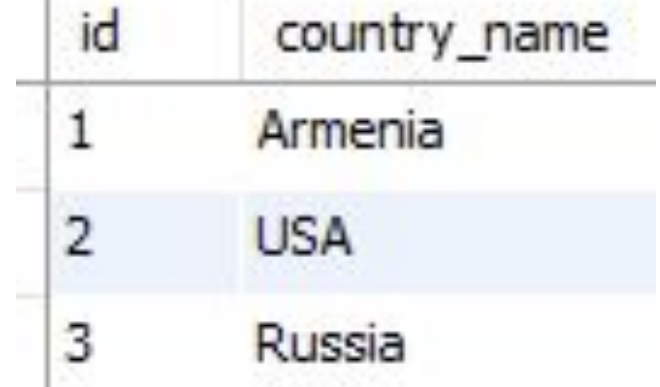

```
insert into countries (country name)
values ('Russia');
```
## **Create Table Authors**

create table authors( id int NOT NULL AUTO INCREMENT PRIMARY KEY, author name text, country\_id int  $\mathbf{)}$ 

### **Add authors**

```
insert into authors (author name, country id)
values ('Raffi',1);
```

```
insert into authors (author name, country id)
values ('Muracan', 1);
```

```
insert into authors (author name, country id)
values ('Pushkin', 3);
```

```
insert into authors (author name, country id)
values ('Schildt', 2);
```
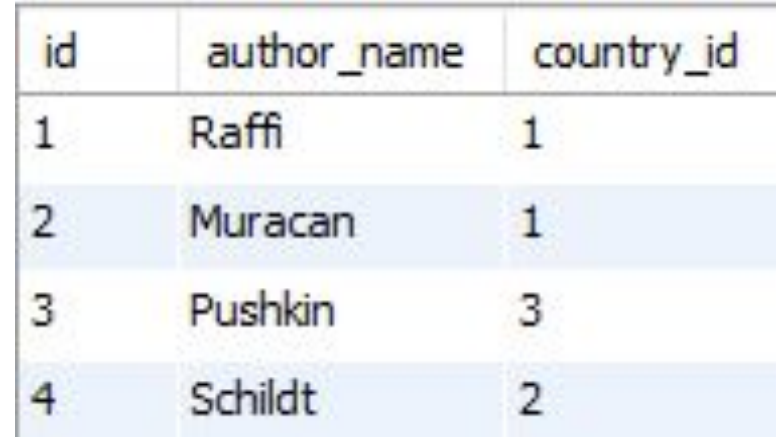

## **Inner join**

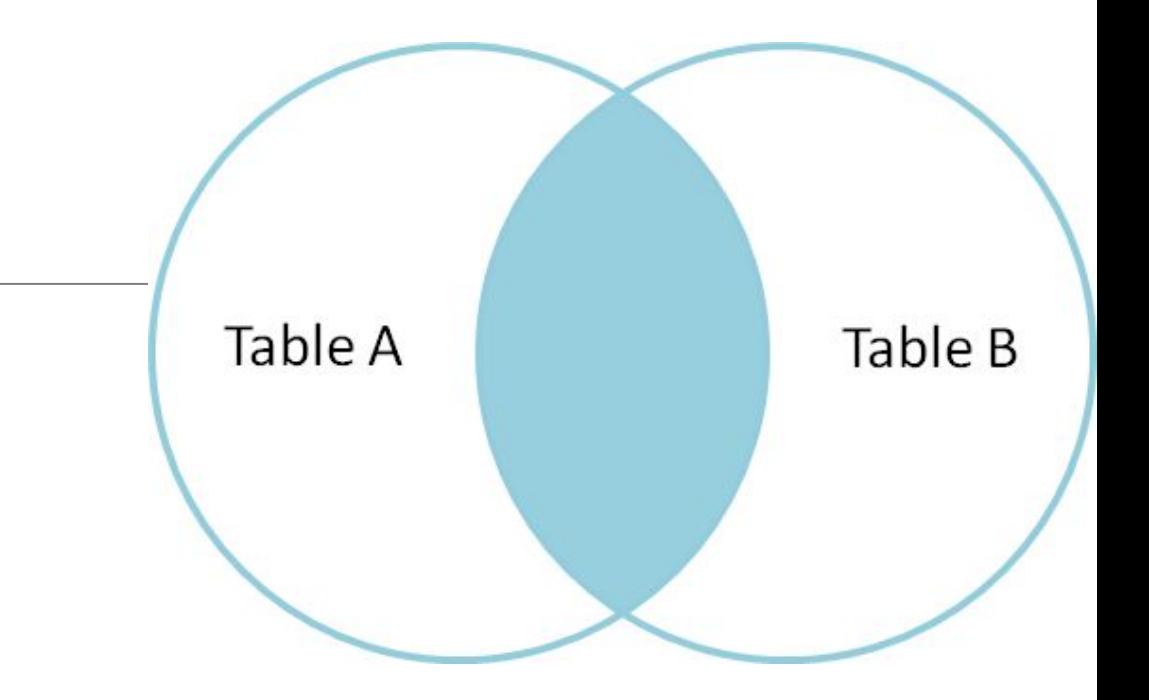

SELECT column\_name(s) FROM table1 INNER JOIN table2 ON table1.column name=table2.column name;

## Show all authors and their countries

select author name, countries. country name from authors inner join countries on country  $id = countries.id;$ 

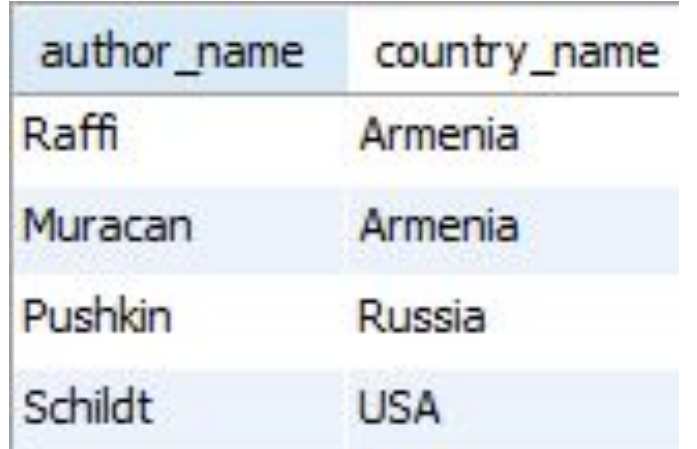

### Bu ha ha ha ...

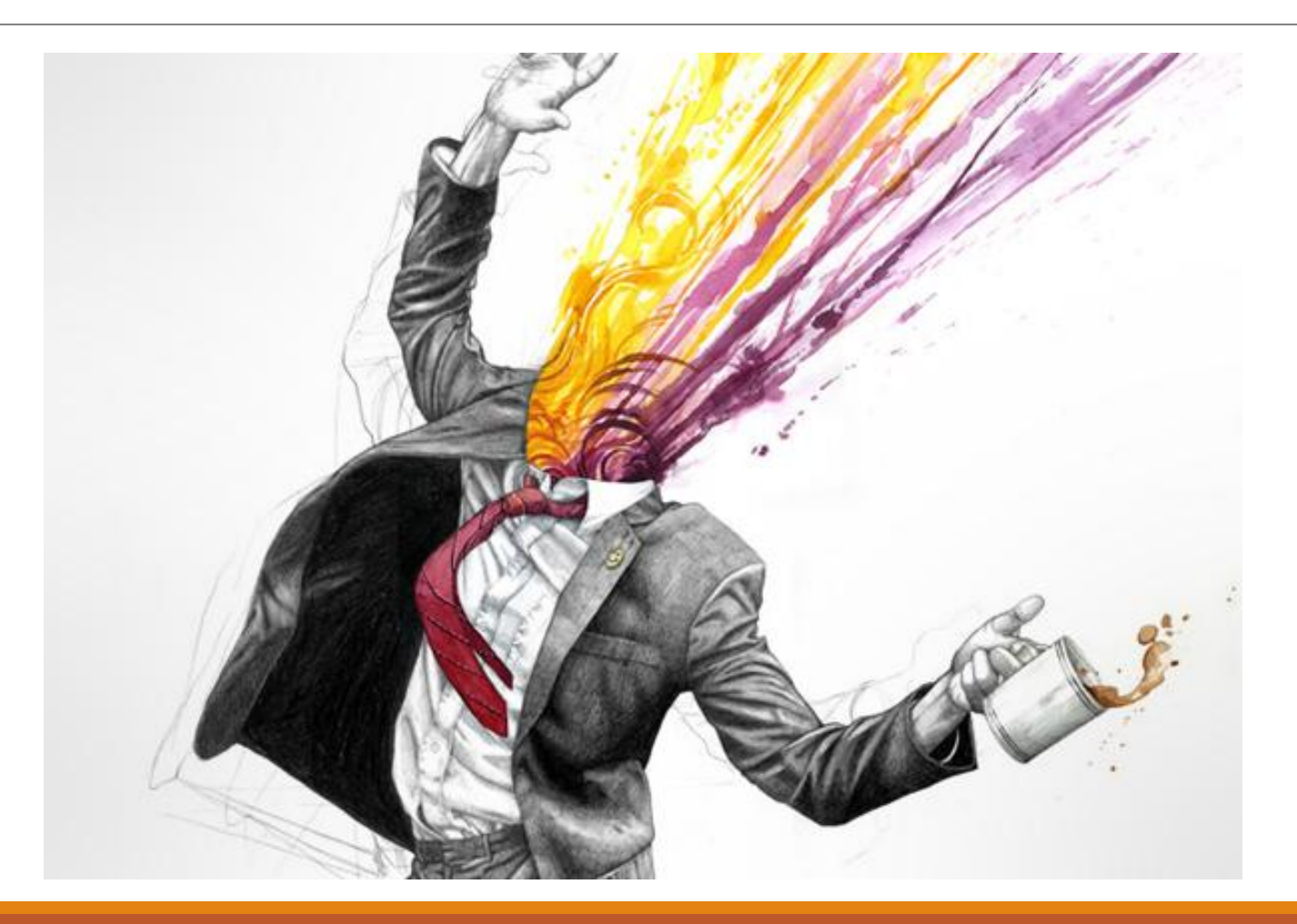

## **Table books**

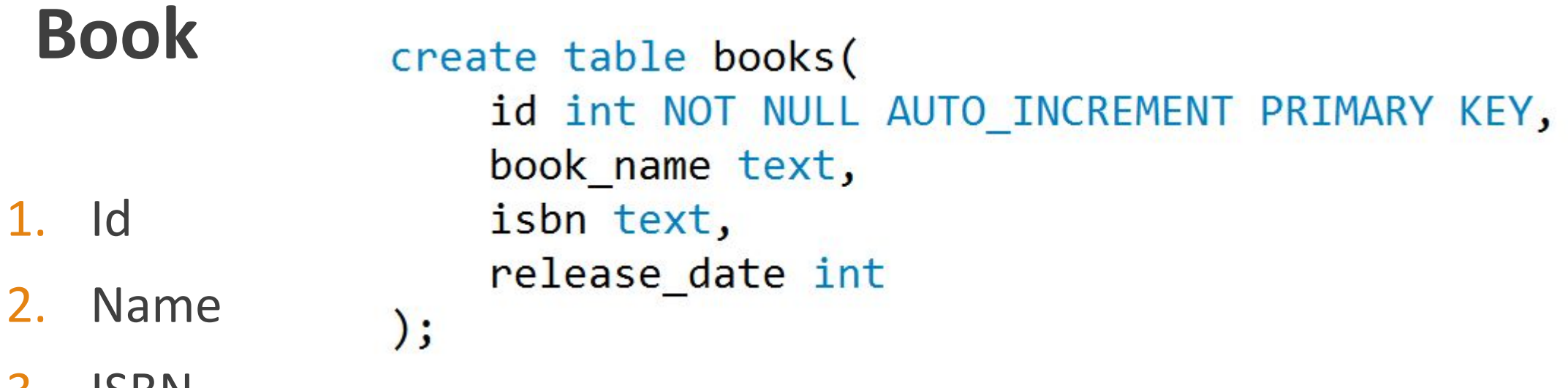

- 3. ISBN
- 4. Release\_date

#### But Book can have many authors

## **Add books**

```
insert into books (book name, isbn, release date)
values ('Samvel', 'ISBN-33-23Bnd', 2000);
```

```
insert into books (book name, isbn, release date)
values ('Java', 'ISBN-3ee3-33rs35', 2015);
```

```
insert into books (book name, isbn, release date)
values ('Poltava', 'ISBN-33-23erw34', 1999);
```
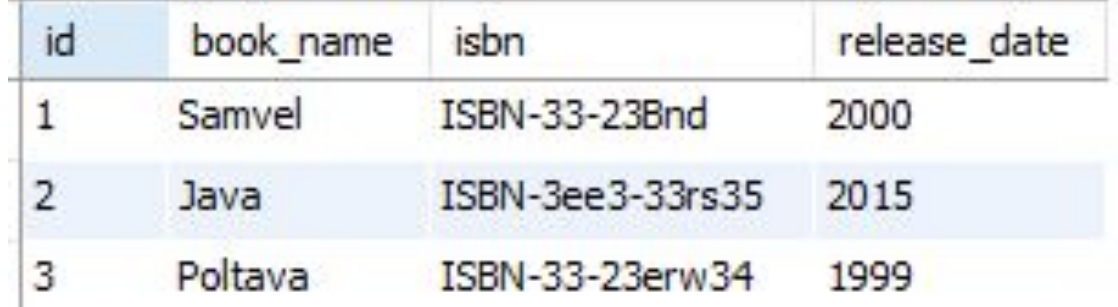

### **Many to many**

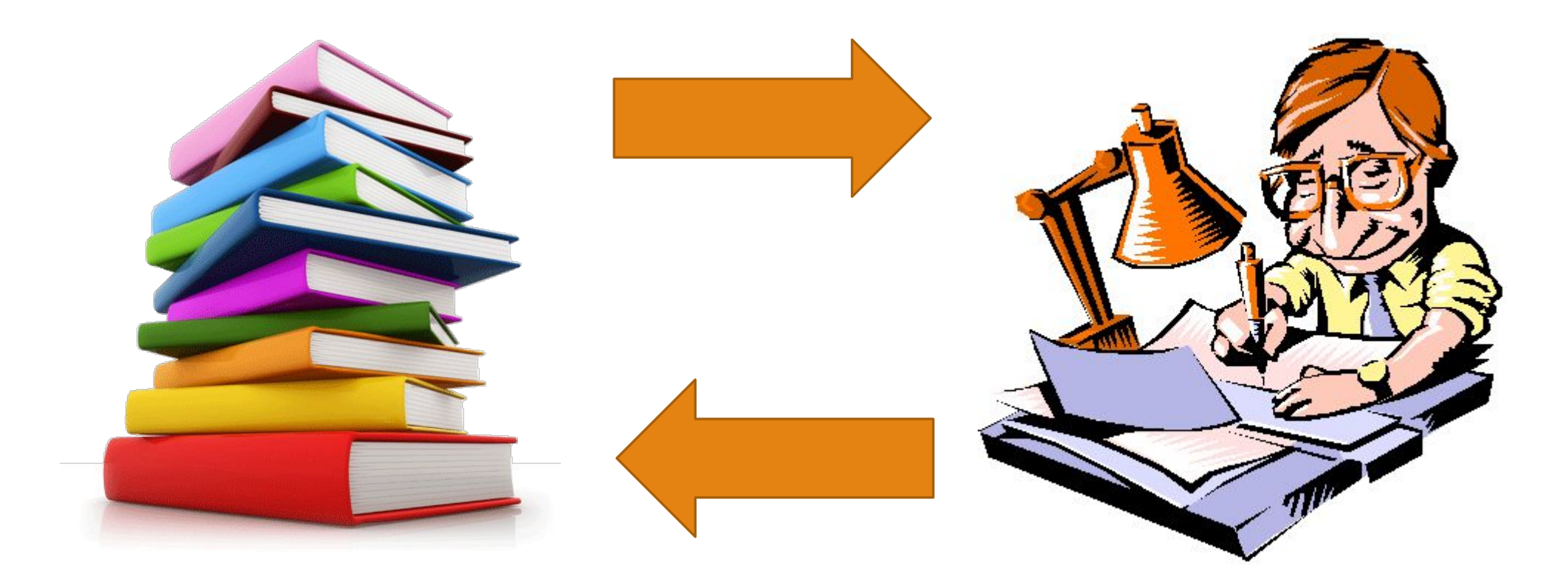

## Solving many to many relationship

```
create table books authors (
    b id int NOT NULL,
    a id int NOT NULL
);
```
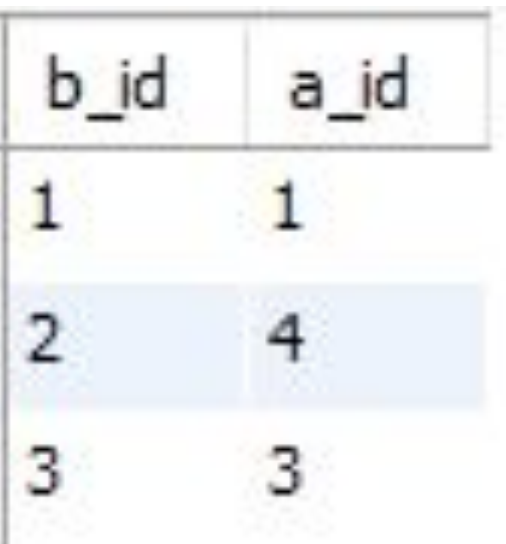

insert into books authors (b id, a id) values  $(1,1)$ ;

insert into books authors (b id, a id) values  $(2,4)$ ;

insert into books authors (b id, a id) values  $(3,3)$ ;

## Final Query

select author name, countries. country name, books. book name from authors inner join countries on country id = countries.id inner join books authors on  $authors.id = books_authors.a_id inner join books$ on books authors.b  $id = books.id;$ 

## Result

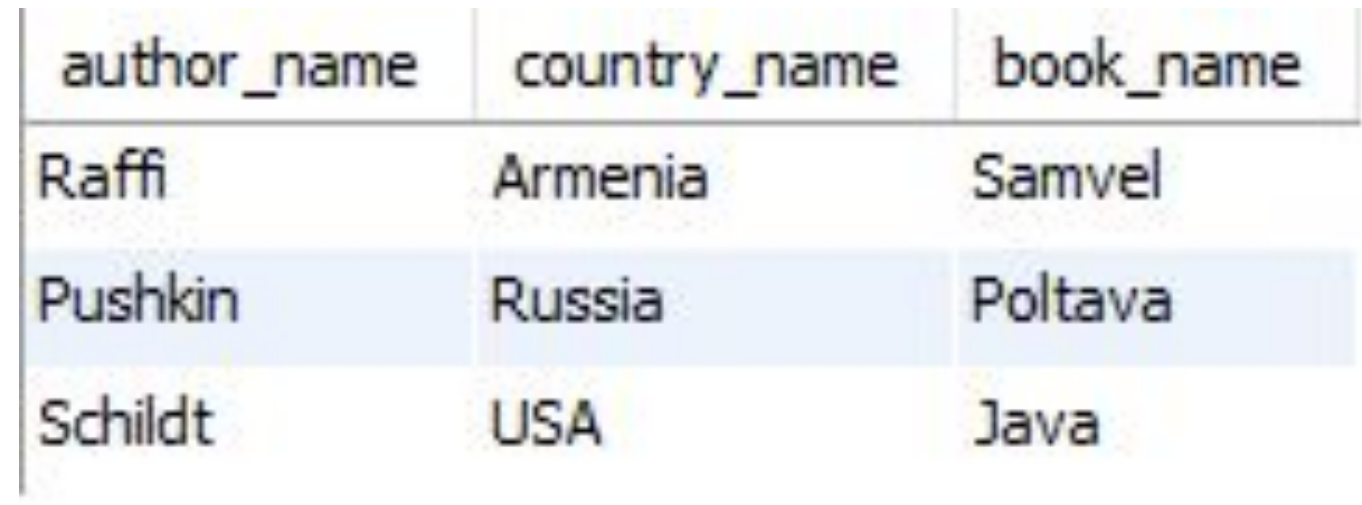